2.7 イジング・モデル

個体(原子,動物)が近隣の他の個体の挙動と順応 ⇒ 振舞を模倣

物理学: 強磁性体,2元合金の相分離,スピン・グラス

生物学: ニューラル・ネットワーク,群れをなす鳥,魚の群れ 蛍の閃光,心室の鼓動,伝染病 ファッションの流行

2.7.1 確率論的イジング・モデル

カノニカル集団の形成 <sup>⇒</sup> 温度一定の条件 2次元, n×<sup>n</sup>正方格子

格子サイトの値 = 1(上向きスピン), -1(下向きスピン)

近接サイトと強さ J の2体間の相互作用 <sup>J</sup>:交換エネルギーの定数, 2体間:step-wise manner J > 0: スピンが同方向でエネルギー減 J < 0: スピンが逆方向でエネルギー減

磁化: 上向きと下向きのスピン数の差

# プログラム

 $In[1] := IsingMetropolis[n_, m_, B_, J_, p_$ : Module[{energydiff, initconfig, flip, flipList}, 反転した結果のエネルギー変化 2×(サイトの値)×(B + (近接サイトの全スピン))  $= 2$  lat[[i1, i2]](B + J nnvalsum)  $lat[$ [i1, i2]] = 1 or -1 nnvalsum  $= 4, 2, 0, -2, -4$ energydiff  $[1, 4] = 2 (B + 4J);$ energydiff  $[1, 2] = 2 (B + 2J);$ energydiff  $[1, 0] = 2 (B + 0)$ ; energydiff  $[1, -2] = 2 (B - 2J);$ energydiff  $[1, -4] = 2 (B - 4J);$ energydiff  $[-1, 4] = -2 (B + 4J);$ energydiff  $[-1, 2] = -2 (B + 2J);$ energydiff  $[-1, 0] = -2 (B + 0J);$ energydiff  $[-1, -2] = -2$  (B - 4J); energydiff  $[-1, -4] = -2$  (B - 4J);

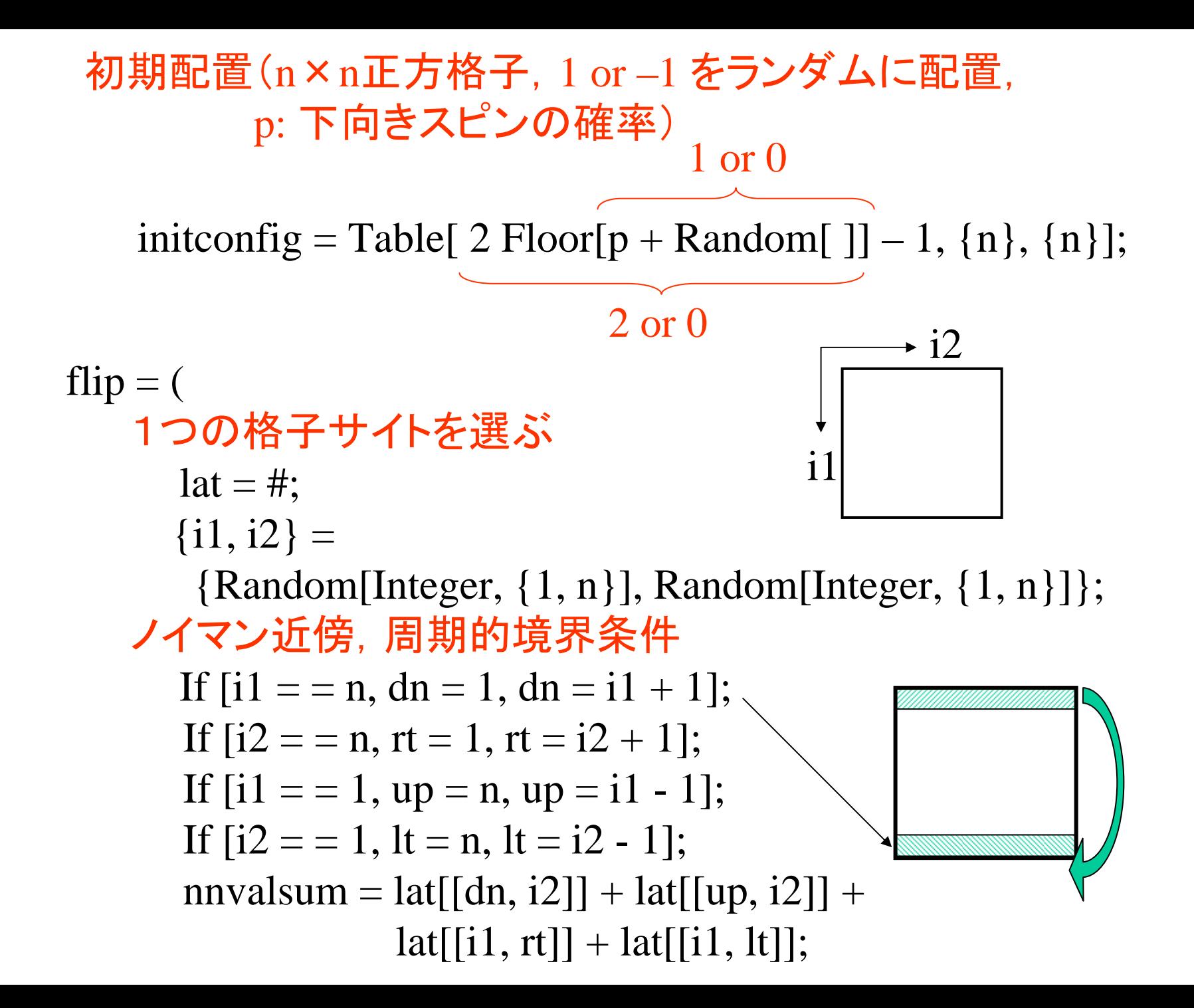

スピンを反転させるかどうか決める (エネルギー変化が負または正でも小さい場合) If [energydiff [lat[[i1, i2]], nnvalsum]  $< 0$  || Random $[$   $]$  < Exp[-energydiff  $[$ lat $[$ [i1, i2]], nnvalsum]],  $lat[6]$ ,  $i2] = -lat[6]$ ,  $i2]$ ; lat, lat  $\delta$ :

各ステップを <sup>m</sup>回実行し,monteCarlostepLips(すべての要素 を含むサブリストを作る.

 $flipLis = NestList[flip, initconfig, m];$ flipLis $[[Range[1, m, n^2]]]$ ]]

磁化特性

 $In[2] := ShowIsingMagneticization[list] :=$ Module[{n=Length[List[[1]]], longRangeOrderList}, longRangeOrderList := Map[Abs[Apply[Plus, Flatten[#]/n^2]&, list]; ListPlot[longRangeList, PlotJoined  $\rightarrow$  True, PlotRange  $\geq$  {0, 0.6}, AxesLabel -> {FontForm["step", {"Times-Italic", 8}], FontForm<sup>["</sup>M", {"Times-Italic", 8}], PlotLabel -> FontForm["Long-range order parameter", {"Helvetica", 10}]]]

# 2.7.2 Q2R イジングモデル

# Q2R | 確率論的(メトロポリス) 小正準集団(エネルギー一定) 正準集団(温度一定) 全てのスピンが同時に反転 | 1つのスピンだけ反転 決定論的 インフィッシュ おおところ (確率論的)

[モデル] 斜行境界条件  $2\mathcal{R}$ 元,  $(n + 1) \times n$ 格子 格子サイトの値= 1 or –1 ノイマン近傍

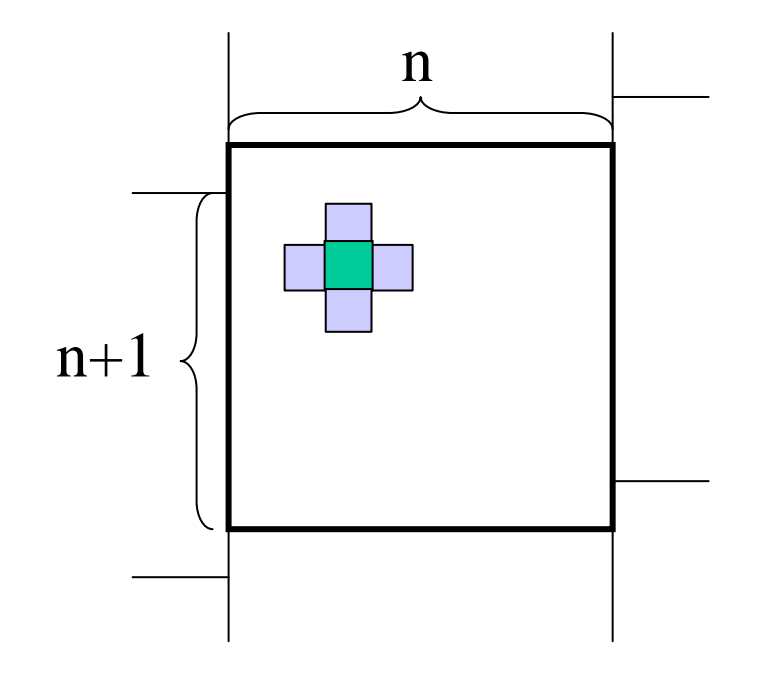

プログラム

 $In[1] := IsingCA[n_?OddQ, m_]:=$ Module[{lat, subLatOdd, subLatEven, update, spinFlip}, 初期格子配置  $lat = Table[2 Random[Integer] - 1, {n + 1}, {n}];$  $subLatOdd = Flatten[Partition[Flatten[lat], 1, 2]];$  $subLatEven = Flatten[Partition[Rest[Flatten[lat]], 1, 2]];$ 更新ルール(必要条件:スピン反転で系のエネルギーを不変) サイトの値 上 左 右 下

反転 スピン = 同数

update  $[x_-, -1, -1, 1, 1] := -x;$ update[x\_, -1, 1, -1, 1] := -x; update  $[x_-, -1, 1, 1, -1] := -x;$ update[x\_, 1, -1, -1, 1] := -x; update[x\_, 1, -1, 1, -1] := -x; update[x\_, 1, 1, -1, -1] := -x; update[x\_, \_, \_, \_, \_] := x;  $Attributes[update] = Listable$ 

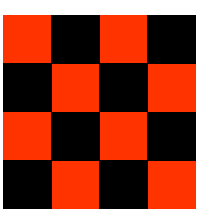

■(■)の更新値は最

近接サイト

の値で決まる.

サブ格子  $\langle \blacksquare$ 

新しく更新されたサブ格子のリスト spinFlip[{oldOdd\_, oldEven\_}] := Module[{newOdd, newEven},  $newOdd = update[oldOdd,$ RotateLeft[oldEven, (-n-1)/2], RotateLeft[oldEven, -1], RotateLeft[oldEven, 0], RotateLeft[oldEven, (n-1)/2]];  $newEven = update[oldEven,$ RotateLeft[oldOdd, (-n+1)/2], {newOdd, newEven}]; Map[Partition[Flatten[Transpose[#]], n]&, NestList[spinFlip, {subLatOdd, subLatEven}, m]] ]

(例)

#### $In [1] := (mat = Partition[Range[30], 5]) // MatrixForm$

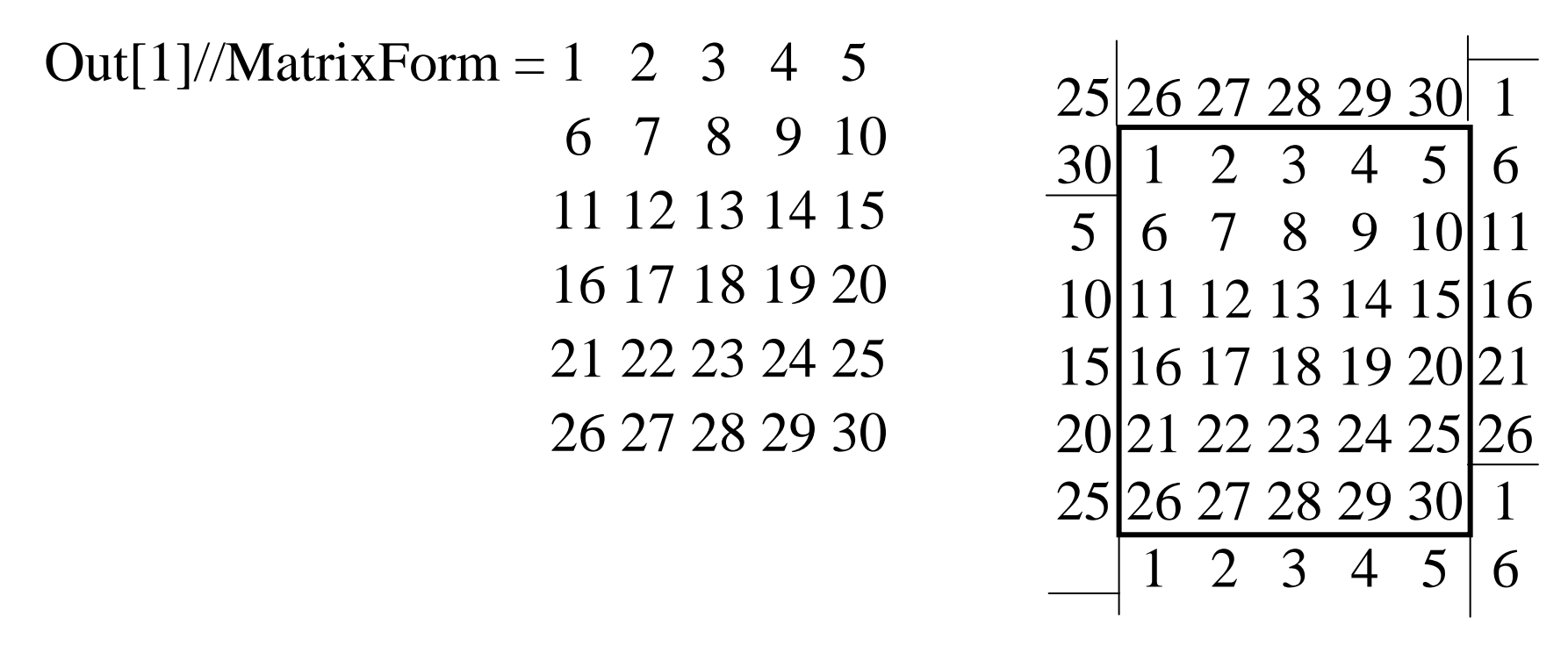

 $In[2] := odd\text{Sites} = \text{Flatten}[\text{Partition}[\text{Flatten}[\text{mat}], 1, 2]]$  $Out[2] = \{1, 3, 5, 7, 9, 11, 13, 15, 17, 19, 21, 23, 25, 27, 29\}$ 

 $In[3] :=$  even Sites = Flatten [Partition [Rest [Flatten [mat]], 1, 2]]  $Out[3] = \{2, 4, 6, 8, 10, 12, 14, 16, 18, 20, 22, 24, 26, 28, 30\}$ 

$$
\begin{array}{r|rrrr}\n25 & 26 & 27 & 28 & 29 & 30 & 1 \\
\hline\n30 & 1 & 2 & 3 & 4 & 5 & 6 \\
\hline\n5 & 6 & 7 & 8 & 9 & 10 & 11 \\
10 & 11 & 12 & 13 & 14 & 15 & 16 \\
15 & 16 & 17 & 18 & 19 & 20 & 21 \\
20 & 21 & 22 & 23 & 24 & 25 & 26 \\
\hline\n25 & 26 & 27 & 28 & 29 & 30 & 1 \\
\hline\n & 1 & 2 & 3 & 4 & 5 & 6\n\end{array}
$$

 $In[4] := nghrshorthOfOddSites = RotateLeft[evenSites, (-5-1)/2]$  $Out[4] = \{26, 28, 30, 2, 4, 6, 8, 10, 12, 14, 16, 18, 20, 22, 24\}$  $In[5] := nghrswestOfOddSites = RotateLeft[evenSites, -1]$  $In[6] := nghrsEastOfOddSites = RotateLeft[evenSites, 0]$  $In [7] := nghrsSouthOfOddSites = RotateLeft[evenSites, (5-1)/2]$  $In[8] := nghrshorthOfOddSites = RotateLeft[evenSites, (-5+1)/2]$  $In[9] := nghrswestOfOddSites = RotateLeft[evenSites, 0]$  $In [10] := nghrsEastOfOddSites = RotateLeft[evenSites, 1]$  $In [11] := nghrsSouthOfOddSites = RotateLeft[evenSites, (5+1)/2]$ 

# 2.8 交通

非対称(不調和)排他性を持つ駆動力のある拡散系(driven diffusive system)での層流‐乱流転移

硬い斥力(hard core repulsion): 1度に1つの格子サイトに 1つの粒子しか占有できない

異なる確率で左右に動く <sup>⇒</sup> 全体としてある方向への粒子 の正味の流れ, 移動

[1次元セルラオートマトン] 周期的境界条件, 長さ s の1次元格子 サイトの値 <sup>=</sup> 0 ~ vmax, e 更新: その値と右の最近接サイトの値に基づく

#### 2.8.1 一車線プログラム

 $In[1] := OneLine[s_-, p_-, vmax_-, t_-] :=$ 

Module[{emptyRoad, road, carDensity, followTheLeader}, 初期の road 配置,位置,速度のランダム分布 p: 道路の位置が1台の車で占有される確率 e: 道路の空き空間,s: 格子のサイズ  $emptyRad = Table[e, \{s\}];$ road = Table[Floor[p + Random[],  $\{s\}$ ]\* Table[Random[Integer,  $\{1, vmax+1\}$ ],  $\{s\}$ .  ${0 > e, x_1 \in \text{integer} > (x-1)};$ 車の密度, <sup>s</sup><sup>→</sup> 大 で 密度 <sup>→</sup> p  $carDensity = N[Count[road, \_Integer]/s];$ 

車の速度 (a) 車間が詰まりすぎれば,速度を下げる (b) (a) でなければ,vmax まで速度を上げる vels: 車の速度のリスト, distance: 車間距離, locs: 現在の車の位置のリスト, y: road 配置 followTheLeader =Function[y,  $vels = DeleteCases[y, e];$ locs = Complement[Range[s], Flatten[Position[y, e]]]; distances = Join[Rest[locs – RotateRight[locs]],  $\{s - Last[locs] + First[locs]\};\$ newVels = Map[(Min[#[[1]], #[[2]], vmax])&, Transpose[{vels + 1, distances  $-1$ }]];  $newLoss = Map[(Mod[#-1, s] + 1) \&$ ,  $(newVels + locus)$ ]; Fold[ReplacePart[#1, #2[[1]], #2[[2]]]&, emptyRoad, Transpose[{newVels, newLocs}]]]; NestList[followTheLeader, road, t]

 $\bf{l}$ 

### プログラムの実行

道路: 黒(Hue[0, 0, 0]), 車: 異なる速度を異なる色合 **RasterArray** 

 $In[2] := Show Traffic[list\_List, opts] =$ Module[ $\{vmax = Max[List], e \rightarrow -1\}$ ], Show[{Graphics[RasterArray[Reverse[list]/.  $Join[$ {e -> Hue[0, 0, 0]}, Thread[Range[0, vmax]  $\rightarrow$  $(Map[Hue, Table[Random[], {vmax + 1}]]])$ ]]],

opts, AspectRatio -> Automatic]]

衝撃波を生成する動粘度波(kinematic waves )

- ・前の車の速度に合わせるとき
- ・ 交通が動くと同方向か,逆方向に進む一定の流れの波 = 高速で広がった群と低速で接近した車束
- ・ 衝撃波: 高速車が低速車と衝突するのを避けるために, 突然ブレーキをかけるとき作られる.

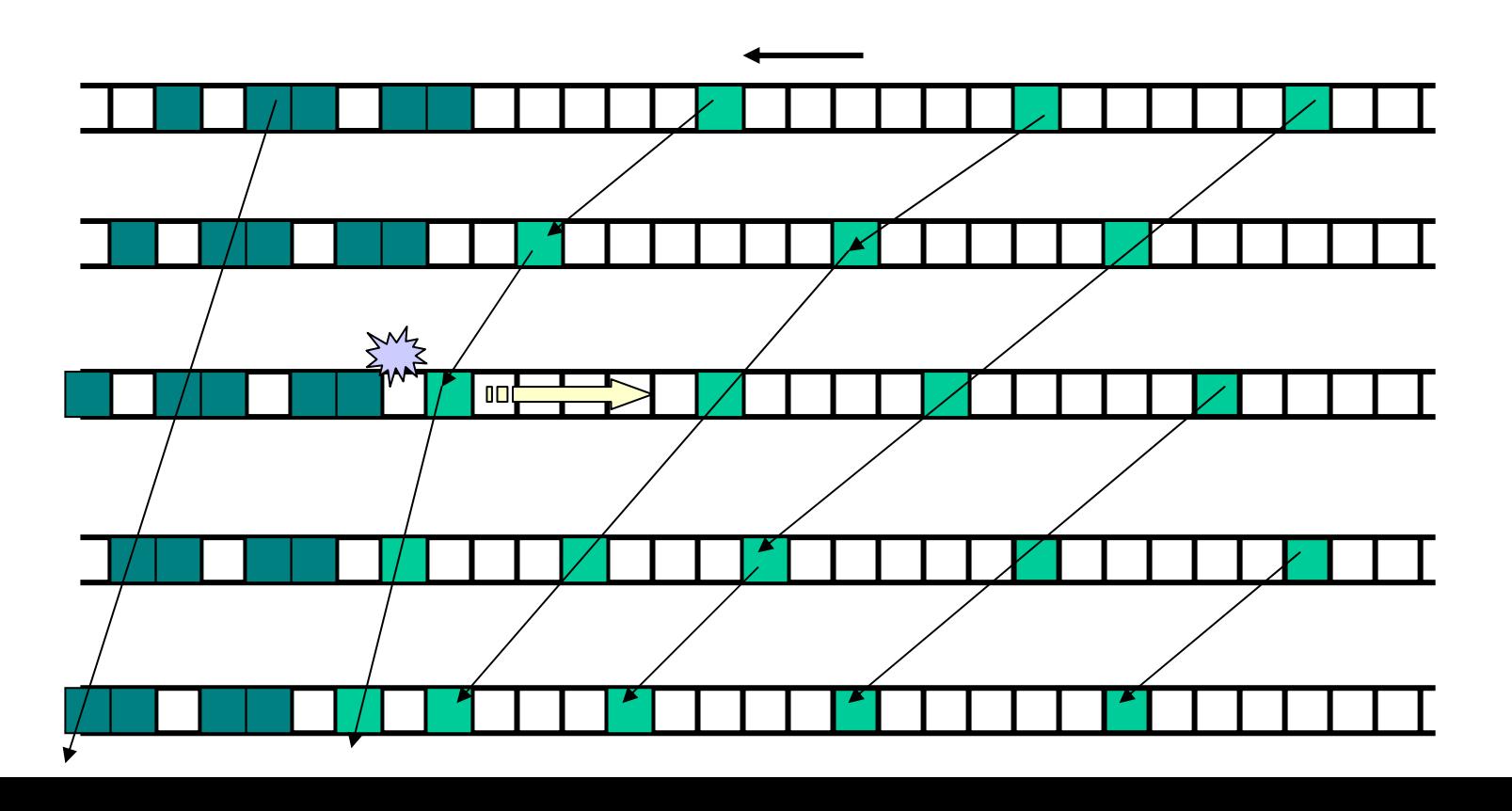

2.8.2 追い越し車線のある二車線一方通行

2つの相互作用している車線からなる2状態CA 相互作用: 走行車線でブロックされ追い越し車線の隣接位置

にずれる.

2状態: 空の空間. 車

周期的境界条件

長さ <sup>s</sup>の2つの1次元格子

サイトの値 <sup>=</sup> 0(空空間), 1(車)

更新: 決まった数の時間ステップの間

格子サイトの値,右,上,下の最近接サイトの値に基づく 車の速度の分布はない

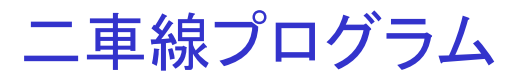

 $In[1] := Twolane[s_, t_, p_ ] :=$ Module[{highway, totalcars, carDensity, ruleR, count = 0, vel Lis =  $\{ \}$ , rule L, Lane Rupdate, laneLupdate, stopAndGo},

> 初期の高速道路の配置(p: 車で占有されている確率) highway = Table[Floor[p + Random[]],  $\{2\}$ ,  $\{s\}$ 車の密度 totalcars =  $Apply[Plus, Flatten[highway]]$ ;  $carDensity = N[totalcars/(2s)];$

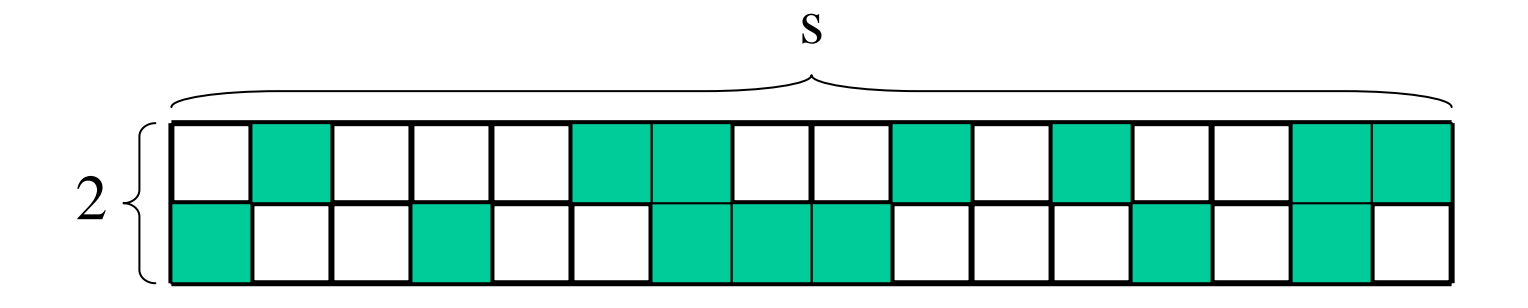

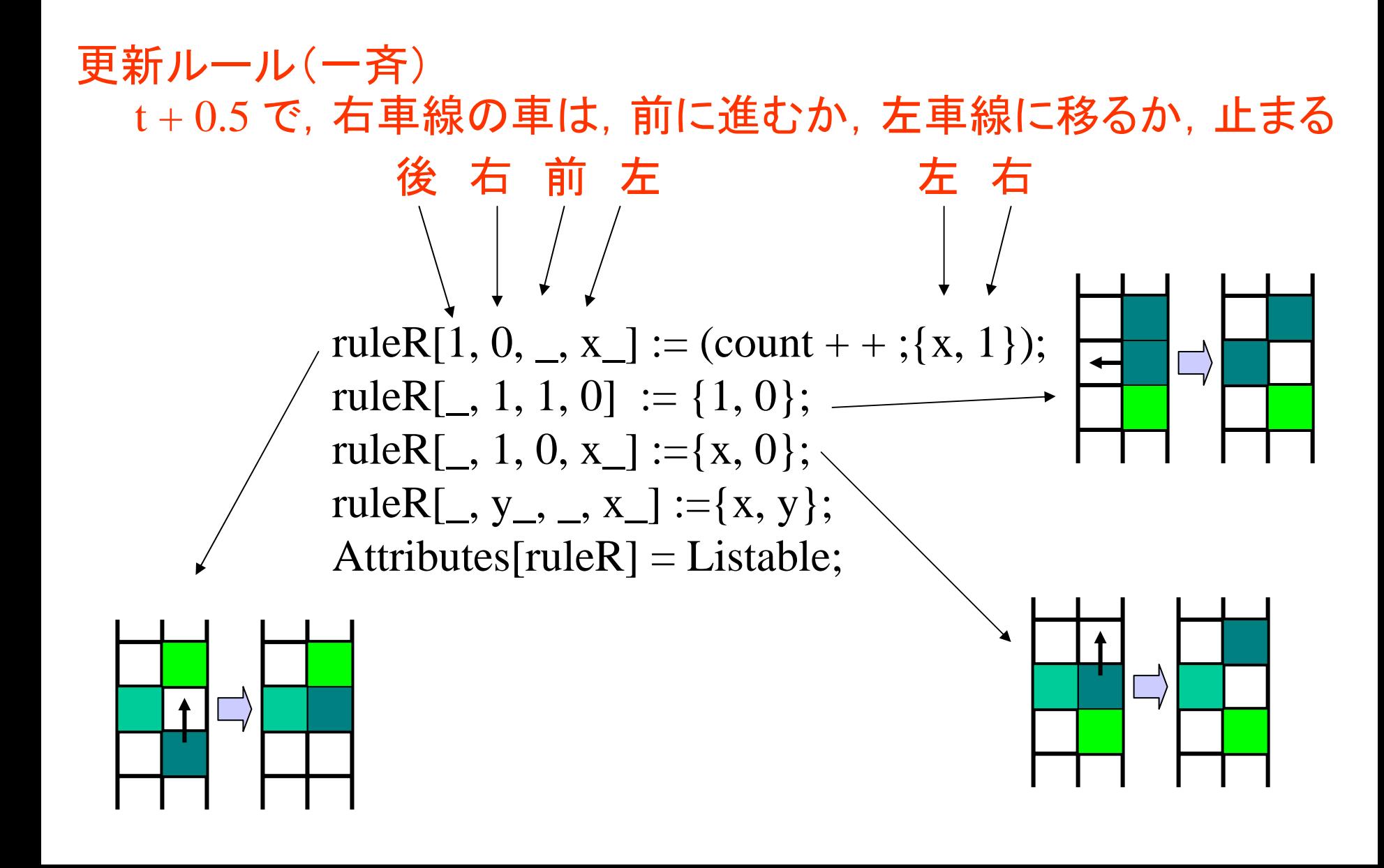

#### $t + 1$ で、左車線の車

$$
(\frac{\ast}{\mathbf{z}} \quad \frac{\ast}{\mathbf{z}} \quad \frac{\
$$

# 更新

```
laneRupdate[lis_ ] :=
Transpose[rykeR[RotateLeft[lis[[2]], -1], lis[[2]],
                   RotateLeft[lis[[2]], 1], lis[[1]] ];
```

```
laneLupdate[lis_ ] :=
Transpose[rykeR[RotateLeft[lis[[1]], -1], lis[[1]],
                   RotateLeft[lis[[1]], 1], lis[[2]] ];
```
時間ステップの更新,車の数は保存

```
stopAndGo[lane_] := Module[\{ \},
                     AppendTo[velLis, count];
                     count = 0;
                     laneLupdate[laneRupdate[lane]]];
```
#### <sup>t</sup>回の時間ステップで発展,MeanVelocityLis: 平均速度

```
NestList[stopAndGo, hghwy, t];
velLis = Join[velList, {count};
MeanVelocityLis = N[velLis/totalcars]]
```